### <<Photoshop CS5

<<Photoshop CS5 200 >>

- 13 ISBN 9787302229223
- 10 ISBN 7302229228

出版时间:2010-7

页数:418

PDF

http://www.tushu007.com

# $\le$  -Photoshop CS5  $\ge$

#### Photoshop

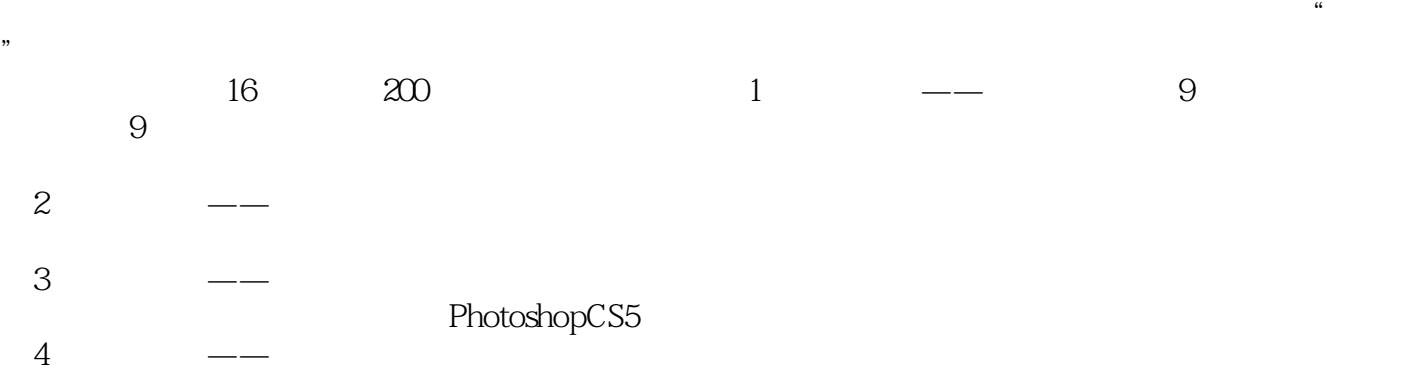

# $\vert$  <<Photoshop CS5  $\vert$

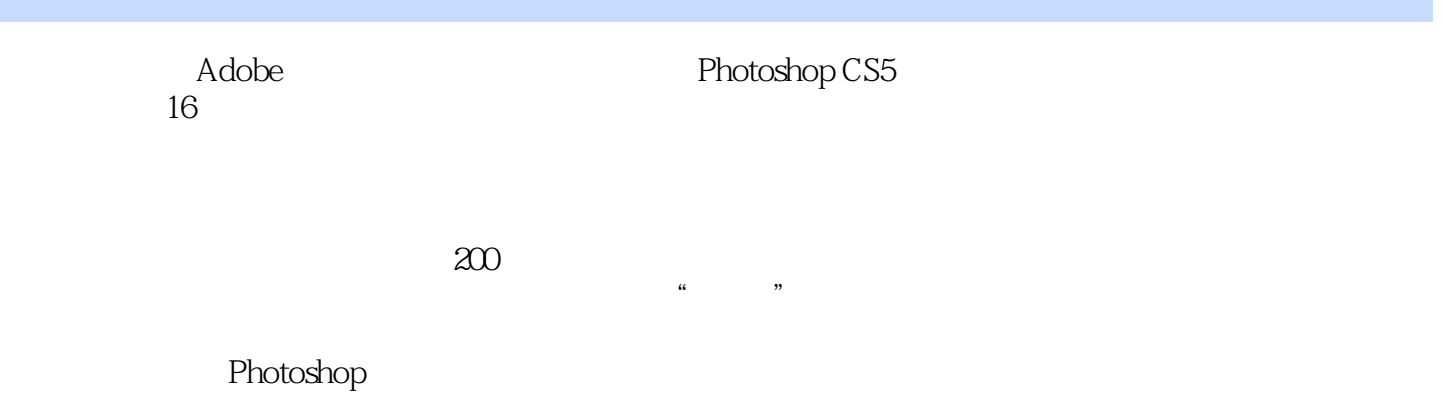

## $\le$  -Photoshop CS5  $\ge$

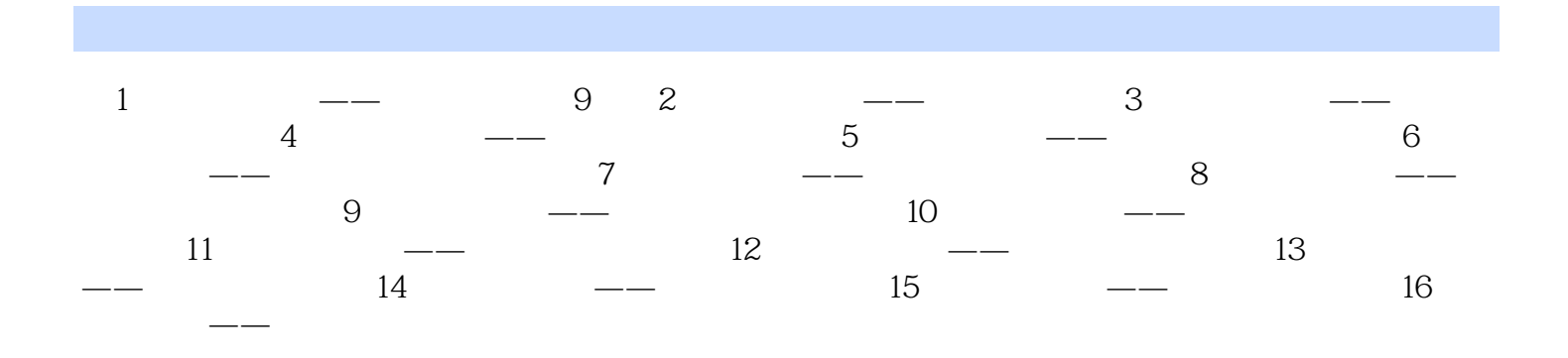

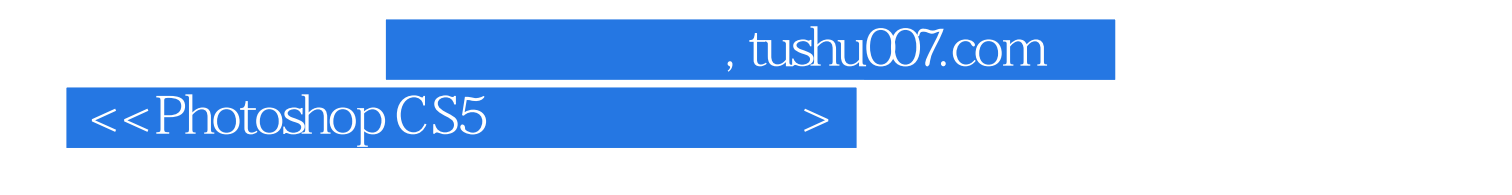

 $200$ 

Photoshop CS5 200

## $\le$  -Photoshop CS5  $\ge$

本站所提供下载的PDF图书仅提供预览和简介,请支持正版图书。

更多资源请访问:http://www.tushu007.com